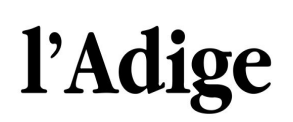

**PAESE :** Italia **PAGINE :** 19 **SUPERFICIE :** 15 %

**DIFFUSIONE :** (20765) **AUTORE :** N.D.

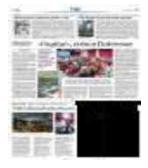

**6 marzo 2023**

VALLE DEL CHIESE Sportello sperimentale nelle Rsa aperto agli ultra 65enni

## Digitale spiegato agli anziani

VALLE DEL CHIESE - Il progettosi chiama"Diventa digitale":è uno sportello sperimentale aperto in valle del Chiese a favore di adulti<br>ed anziani, da metà marzo a ed anziani, da metà marzo a fine maggio, il venerdì pomeriggio, pressole casedi riposo di Condino, Pieve di Bono e<br>Storo. Si tratta di un'iniziativa corale messa in piedi da un gruppo di realtà<br>del territorio: il Servizio delterritorio: il Servizio socio- assistenziale della Comunità delle Giudicarie con il sostegno economico ed organizzativode La Cassa rurale Adamello<br>Giudicarie Valsabbia Paganella, in collaborazione con il Centro Mete di Tione e la Cooperativa sociale Lavoro (sede a Zuclo). Obiettivo: garantire un supporto individuale ad anzianied adulti nell'utilizzodi dispositivi digitali sia a domicilio che in appositi sportelli. Se da una parte del tavolo ci sarannogli utenti, dall'altra staranno giovani studenti<br>individuati dal Centro Mete e le operatricidei Comuni che hanno aderito al Progetto 3.3D (lavori socialmente utili) in ambito sociale. Sulla base di una specifica formazione, le

operatricigarantirannoun supporto<sup>a</sup> domicilio nelle pratiche più semplici; sarà invece possibile accedere,<br>in autonomia o con in autonomia o con<br>l'accompagnamento delle<br>operatrici, agli sportelli operatrici,agli sportelli territoriali nei quali gli studenti offriranno i supporto.<br>Contenta l'assessora alle politiche sociali della<br>Comunità di Valle, Romina Parolari, la quale sottolinea che «il progetto rappresenta la risposta ad un bisogno della fascia d'età over 65».<br>Parte ora, ma «l'esigenza era Parte ora, ma «l'esigenza era<br>già stata individuata prima<br>del Cord de Sidice aprimir del Covid». Sidicecontenta anche per la «collaborazionecon partner

motivati»l'assessora, che ritiene «vincente l'idea di far incontrare le competenze digitali indiscusse di giovani studenti con il bisogno di restareal passocoi tempi della fascia più matura della popolazione», Tutto bello. Ma quali domande si aspettano i giovani "istruttori"? Eccone alcune. Come salvo un nuovo numero sulla rubrica

del telefono?Come mi abbono ad un giornale online?Comefaccioun pagamento? Come scarico i referti delle visite

specialistiche? Come attivo<br>lo SPID o la carta d'identità<br>elettropica? Come blogge la elettronica?Come bloccola tesseraBancomatse non riesco più a trovarla?Come prenoto una visita medica online? Comeimposto<sup>i</sup> numeri di chiamata rapidi?<br>Come ricerco gli orari delle farmacie in internet? Come scarico una nuova applicazione sul mio smartphone? In definitiva, come mi muovo in questo mondo che dipende dalla capacità di pigiare i pulsanti o<br>peggio, di cliccare sulle icone? Informazioni finali. Servizio attivo il venerdì pomeriggio, da metàmarzoa fine maggio, dalle 14 alle ore 17. Per usufruirne sarà necessariala prenotazione, entro il mercoledì antecedentela datascelta, con unadelle seguenti modalità: telefonando<sup>a</sup> 0465 896510 0465 896511 dal lunedì al venerdì dalle 8,30 alle 13, oppurecompilando l'apposito form al link <https://>www.lacassarurale. i t/privati-e-famiglie/iniziative /sportello-diventa-digitale/. Ma per questo bisogna aver frequentato lo sportello.

G.B.

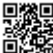